, tushu007.com << AutoCAD 2013

<< AutoCAD 2013

- 13 ISBN 9787115309228
- 10 ISBN 7115309221

出版时间:2013-4

PDF

http://www.tushu007.com

<< AutoCAD 2013

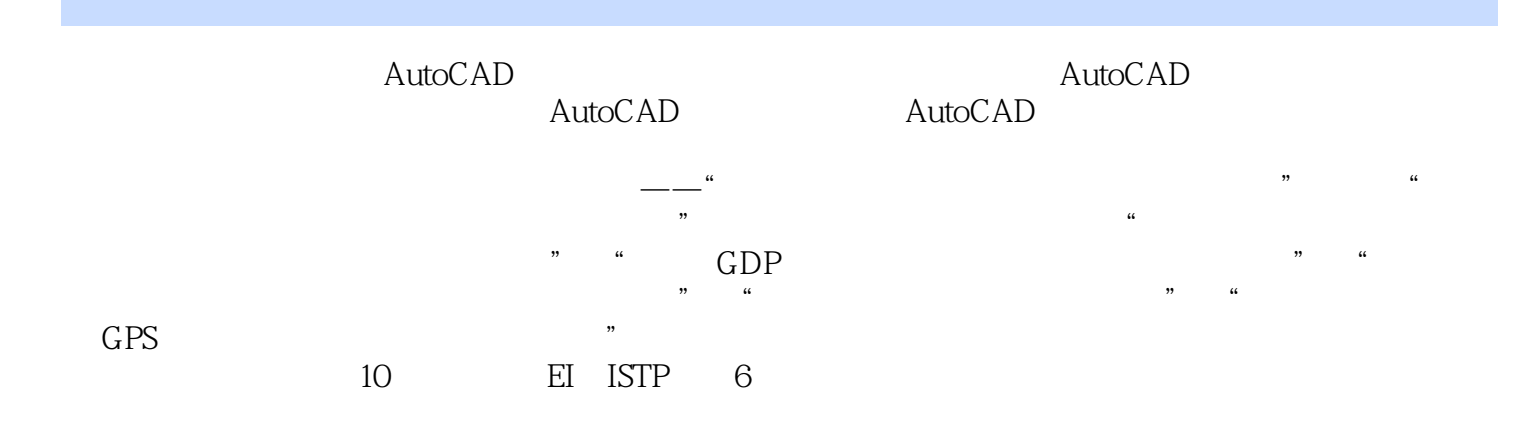

, tushu007.com

*Page 2*

 $,$  tushu007.com

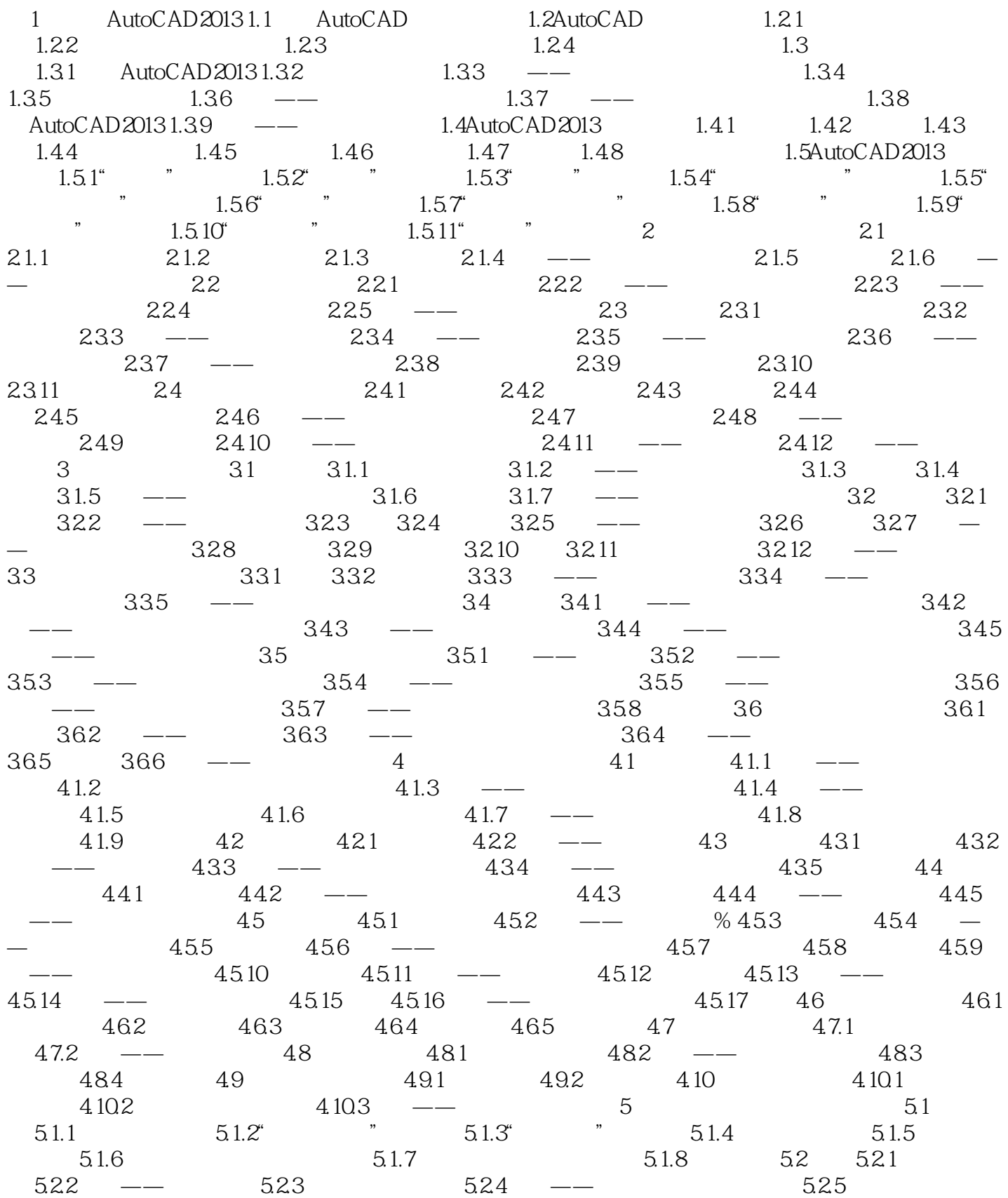

## $,$  tushu007.com

## << AutoCAD 2013

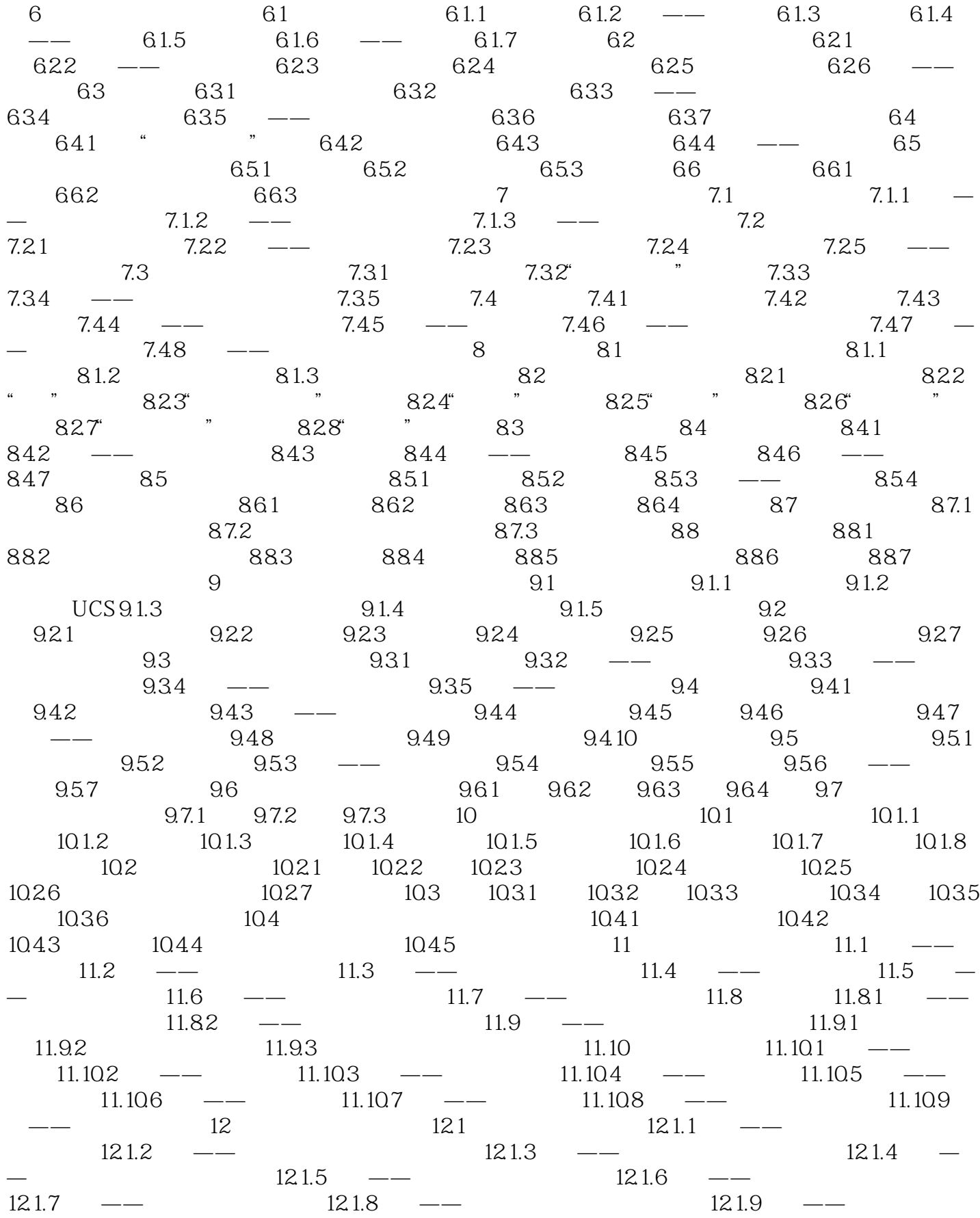

## $,$  tushu007.com

## << AutoCAD 2013

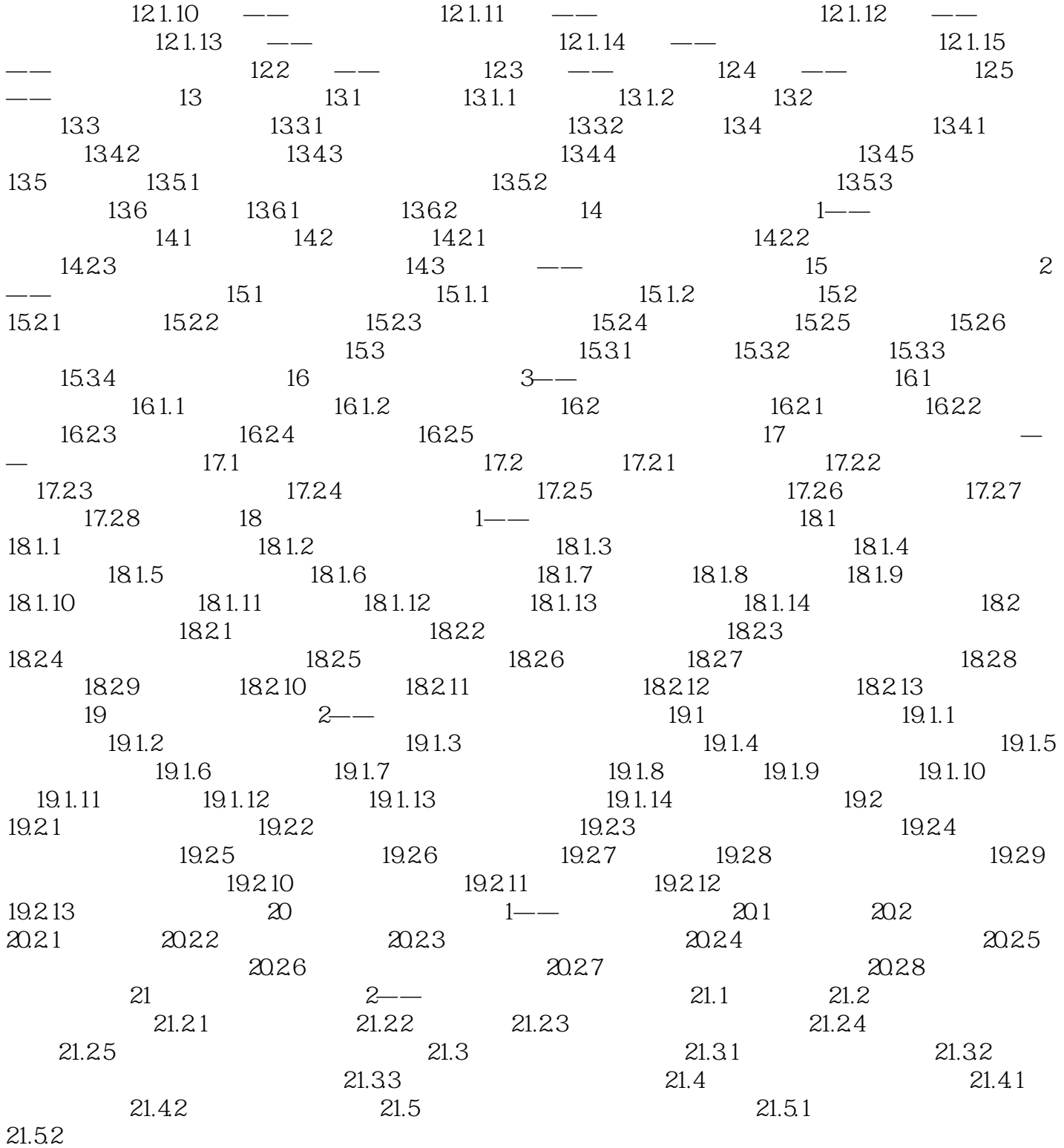

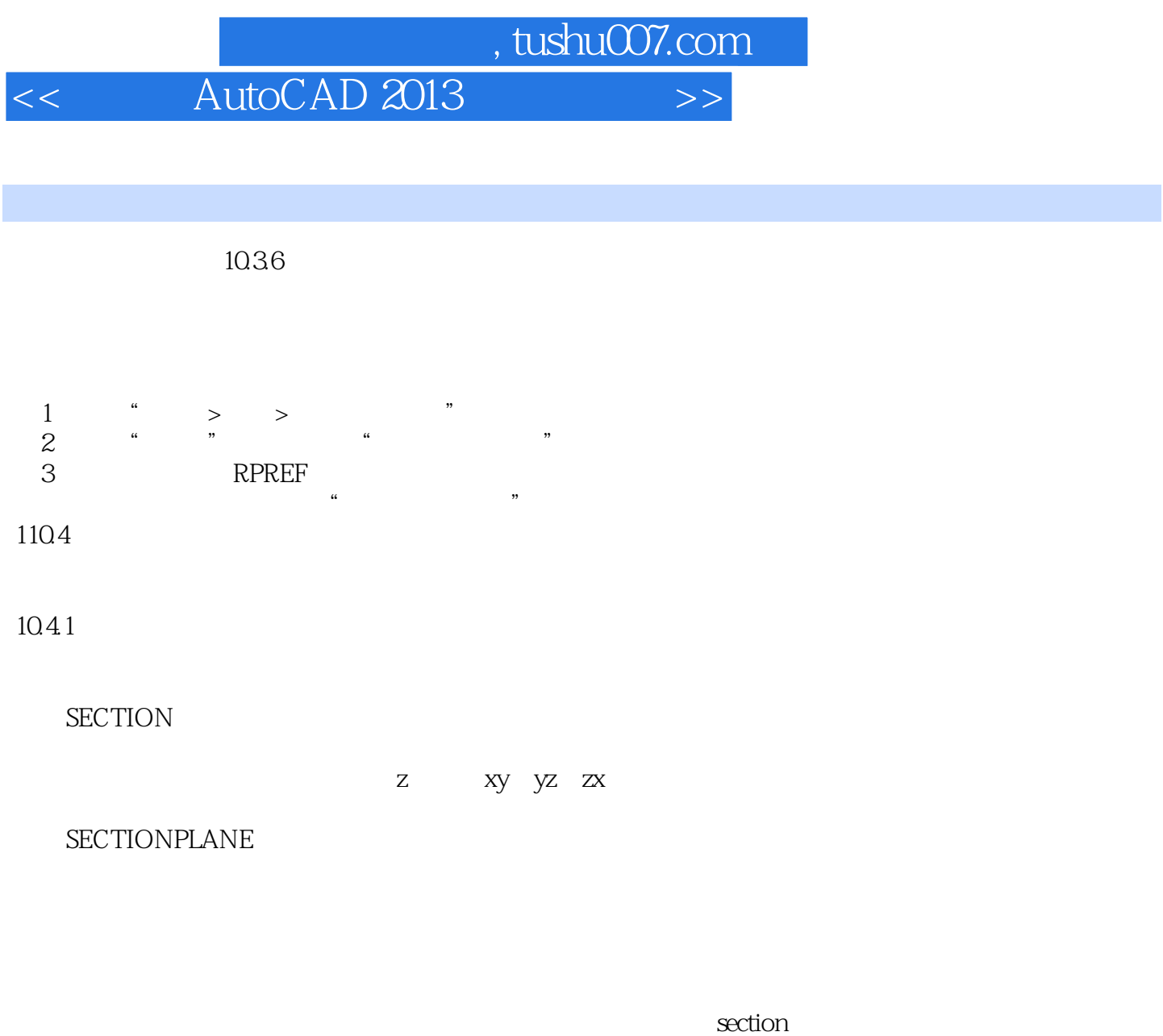

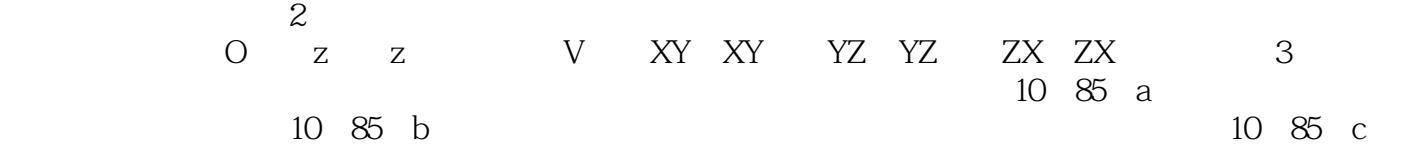

, tushu007.com << AutoCAD 2013

> AutoCAD 2013 autoCAD AutoCAD AutoCAD

AutoCad 2013

AutoCAD 2013 AutoCAD 2013

AutoCAD 2013

——北京海<mark>山</mark>——北京海道设计总监 朱也莉·

*Page 7*

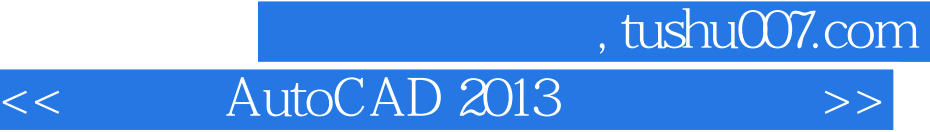

autoCAD 2013 101 38<br>B<br>AutoCAD 2013

AutoCAD 2013

AutoCAD 2013

 $500$ 

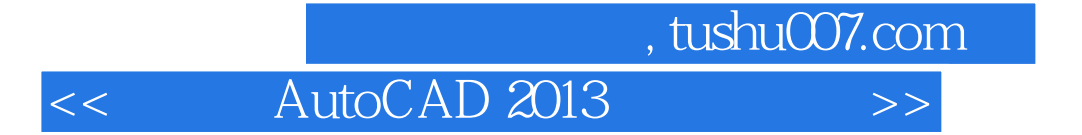

本站所提供下载的PDF图书仅提供预览和简介,请支持正版图书。

更多资源请访问:http://www.tushu007.com